# **saque sportingbet pix - 2024/08/05 Notícias de Inteligência ! (pdf)**

**Autor: jandlglass.org Palavras-chave: saque sportingbet pix**

### **Navegação Rápida**

- 1. Baixe agora o aplicativo Sportingbet: guia passo a passo para começar a apostar
- 2. Apostas esportivas online fáceis e seguras com o aplicativo Sportingbet
- 3. Baixe o app Sportingbet e aproveite as freebets e bônus de boas-vindas

### **saque sportingbet pix**

Na Sportingbet, você pode não só apostar em saque sportingbet pix eventos esportivos como a Conmebol Libertadores e Sul-americana, mas também ganhar muitas freebets para apostar gratuitamente em saque sportingbet pix vários outros eventos! Além disso, a Sportingbet oferece uma excelente experiência de apostas esportivas online com sua saque sportingbet pix plataforma confiável e segura.

#### **O que é o aplicativo Sportingbet?**

O aplicativo Sportingbet é uma maneira fácil e conveniente de acompanhar e realizar apostas em saque sportingbet pix eventos esportivos enquanto está em saque sportingbet pix movimento. Com o aplicativo, você pode acompanhar os resultados dos jogos em saque sportingbet pix tempo real, ver as cotas atualizadas em saque sportingbet pix tempo real e fazer apostas rapidamente.

#### **Como faço download do aplicativo Sportingbet?**

O download do aplicativo Sportingbet pode ser feito diretamente no site da operadora. Siga as etapas abaixo para baixar e instalar o aplicativo:

- **Entre no site oficial do Sportingbet;**
- Solicite o link para baixar o Sportingbet app no chat ao vivo;
- Clique em saque sportingbet pix "Baixar agora";
- Acesse as configurações do seu Android;
- Clique em saque sportingbet pix "Segurança";
- Permita a instalação do app em saque sportingbet pix "Fontes Desconhecidas".

#### **Quais são as vantagens do aplicativo Sportingbet?**

O aplicativo Sportingbet oferece as mesmas funcionalidades e recursos que o site da operadora, com a conveniência de acesso em saque sportingbet pix qualquer lugar e em saque sportingbet pix qualquer momento. Ele é otimizado para dispositivos móveis e tem uma interface fácil de usar.

#### **O aplicativo Sportingbet está disponível para iOS?**

Sim, o aplicativo Sportingbet está disponível para download no App Store para dispositivos iOS.

#### **Posso usar o aplicativo Sportingbet no meu tablet?**

Sim, o aplicativo Sportingbet está otimizado para funcionar em saque sportingbet pix dispositivos móveis, incluindo tablets.

#### **Existe um bônus de boas-vindas para o aplicativo Sportingbet?**

Sim, os novos usuários podem aproveitar um bônus de boas-vindas em saque sportingbet pix seu segundo depósito.

#### **Como me cadastrar na Sportingbet?**

Para se cadastrar na Sportingbet, siga as etapas abaixo:

- 1. Clique em saque sportingbet pix "Registre-se Agora", na página inicial do site da Sportingbet.
- 2. Complete seus dados pessoais, como e-mail, senha, nome, sobrenome, CPF, data de nascimento, endereço e telefone.

### **Como Fazer Apostas Esportivas Online Simples e Seguros Usando o Aplicativo Sportingbet**

#### **Passos Para Iniciar**

Para começar a usar o aplicativo Sportingbet para fazer apostas online, siga este processo simples e seguro:

1. Crie sua saque sportingbet pix conta na plataforma:

Para fazer isso, clique no botão "Cadastrar-se" e preencha seus dados pessoais corretamente. Depois, confirme seu email cadastrado para ativar sua saque sportingbet pix conta.

2. Escolha o esporte na qual deseja apostar:

Navegue na interface do aplicativo até a seção "Esportes". Lá você encontrará uma variedade de jogos e competições esportivas de todo o mundo. Selecione o jogo desejado.

3. Selecione um mercado de apostas:

Depois de escolher o esporte, entre nas opções disponíveis no mercado de apostas. Em cada mercado, você encontrará várias opções de apostas, como o resultado final de um jogo, o número de gols, ou a posse do bola.

4. Defina o valor da sua saque sportingbet pix aposta:

Depois de selecionar um mercado, selecione o valor que deseja apostar no campo disponível. Ele informará automaticamente a quantia total da sua saque sportingbet pix aposta depois de definir o coeficiente da aposta.

5. Finalize o processo:

Clique no botão "Confirmar Aposta" para finalizar a operação. Se tudo estiver certo, você verá o status da sua saque sportingbet pix aposta na página "Minhas Apostas" do aplicativo.

#### **Outros Recursos do Aplicativo Sportingbet**

Além de facilitar as apostas esportivas online, o aplicativo Sportingbet oferece muitos outros recursos que podem ser de muita ajuda:

• Apostas ao vivo:

Pode fazer apostas em saque sportingbet pix tempo real nos jogos esportivos, como futebol, basquetebol, vôlei e hóquei, entre outros.

• Apostas em saque sportingbet pix cabeçalhos:

Pode montarixonte a aposta combinada usando o número de gols, resultado final ou outras opções.

• Suporte ao Clientes 24 horas:

Pode contatar o suporte ao clientes do Sportingbet por telefone, email ou chat ao vivo, caso tenha dúvidas ou precisar de ajuda.

### **Dicas Extras: O Melhor App de Apostas Online e os seus Benefícios**

Além do Sportingbet, existem outros apps de apostas excelentes que podem oferecer opções adicionais e benefícios para as pessoas que desejam apostar online: Oferta de boas-vindas o app Baixar Novos clientes recebem créditos de apostas Bet365 app Bônus de R\$ 200 para novos app usuários Betfair Bônus de R\$ 2400 para novos app usuários 1xbet Bônus de R\$ 500 + R\$ 20 em saque sportingbet pix apostas grátras Betano app

### **Baixe o app Sportingbet e aproveite as freebets e bônus de boas-vindas**

#### **Então corra e aproveite agora mesmo seu bônus de boas-vindas**

Na Sportingbet você pode ganhar muitas freebets para apostar gratuitamente na Conmebol e outros eventos esportivos. Além disso, ao se cadastrar no aplicativo da Sportingbet, você pode ganhar até R\$ 750 como bônus de boas-vindas. Para garantir esse bônus, é necessário abrir uma conta na plataforma de apostas da Sportingbet e efetuar um depósito. Para desbloquear o bônus, o jogador precisa apostar 7 vezes o valor total, em saque sportingbet pix apostas com odds a partir de 2.0, e 13 vezes o valor total com odds mínimas de 3.0, dependendo do valor do depósito inicial.

#### **Como baixar o app da Sportingbet**

Para baixar o Sportingbet app e aproveitar todas as vantagens, basta acessar o site oficial da Sportingbet no seu celular e seguir as instruções para baixar e instalar o aplicativo. O aplicativo está disponível para download no Google Play Store e no site oficial da Sportingbet. Ele é extremamente leve e oferece transações rápidas com o Pix, apostas com imagem ao vivo e outras funcionalidades interessantes.

#### **Quais celulares podem baixar o app da Sportingbet**

O aplicativo da Sportingbet está disponível para download em saque sportingbet pix dispositivos móveis com sistemas operacionais Android e iOS. No entanto, é preciso verificar se o modelo do seu celular é compatível com a versão atual do aplicativo. Em geral, celulares com sistemas operacionais mais recentes têm maior compatibilidade.

#### **Bônus e promoções esportivas na Sportingbet**

Além do bônus de boas-vindas, a Sportingbet oferece outras promoções e benefícios para os seus usuários. Por exemplo, a Bandeja de Freebets permite completar missões e ganhar freebets para apostar em saque sportingbet pix diversos eventos esportivos. Além disso, a Sportingbet oferece códigos promocionais que podem ser utilizados para obter ainda mais benefícios e vantagens.

#### **Termos e condições do bônus de boas-vindas**

Para sacar o bônus e quaisquer ganhos gerados, o usuário deve apostar 13 vezes a soma do valor do bônus e o valor do depósito em saque sportingbet pix apostas esportivas com odds mínimas de 3.0. O usuário tem um prazo máximo de 30 dias a partir da data de crédito para utilizar o bônus.

#### **Concorrentes da Sportingbet**

Algumas alternativas à Sportingbet incluem Betnacional, melhor app de apostas para iniciantes; Novibet, com a melhor variedade de bônus; Aposta Real, melhor app estreante; e 1xbet, com o maior bônus de boas-vindas esportivo.

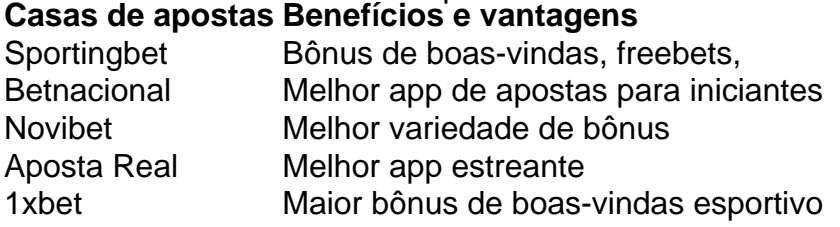

### **Partilha de casos**

Olá, tudo bem? Eu sou um assistente virtual que gera casos típicos em saque sportingbet pix primeira pessoa em saque sportingbet pix português do Brasil, e hoje estou aqui para contar a você como baixar o aplicativo Sportingbet no seu celular.

Eu sou um grande fã de apostas esportivas e sempre estou em saque sportingbet pix busca de novas formas de fazer meus jogos. Foi assim que descobri o Sportingbet, uma plataforma de apostas online que oferece uma ampla variedade de esportes e eventos para apostar. Além disso, a plataforma possui um aplicativo mobile que facilita muito a vida dos usuários. Para baixar o aplicativo do Sportingbet no meu celular, eu segui as etapas abaixo:

- 1. Entre no site oficial do Sportingbet através do navegador do meu dispositivo móvel.
- 2. Solicite o link para baixar o aplicativo no chat ao vivo disponível no site.
- 3. Clique em saque sportingbet pix "Baixar agora" no link que recebi no chat.

4. Acesse as configurações do meu celular e habilite a opção "Fontes Desconhecidas" para permitir a instalação do aplicativo.

5. Instale o aplicativo e cadastre-se na plataforma.

A primeira coisa que notei ao abrir o aplicativo foi a sua saque sportingbet pix interface simples e intuitiva. O aplicativo é muito fácil de navegar e engloba todas as funcionalidades disponíveis no

site, sendo possível realizar apostas em saque sportingbet pix tempo real, acompanhar os resultados de partidas e gerenciar minha conta.

Além disso, o Sportingbet oferece um bônus de boas-vindas de até R\$ 750 para novos usuários que efetuarem um depósito inicial na plataforma. Eu aproveitei este benefício e comecei a realizar minhas apostas com o bônus, o que me deu a oportunidade de testar a plataforma sem arriscar meu próprio dinheiro.

Outra vantagem do aplicativo é a possibilidade de realizar apostas em saque sportingbet pix partidas ao vivo, o que me permite acompanhar os jogos e tomar decisões informadas ao longo do jogo. Além disso, o Sportingbet oferece uma grande variedade de opções de apostas, incluindo resultado final, handicap, número de gols, entre outras.

Por fim, recomendo o Sportingbet para quem quer se aventurar nas apostas esportivas online. O aplicativo é muito bom e facilita muito a vida dos usuários, além de oferecer um bônus de boasvindas muito interessante para os novos usuários.

Recomendações e Precauções:

1. Certifique-se de que seu dispositivo é compatível com o aplicativo Sportingbet antes de fazer o download.

2. Leia atentamente as políticas de privacidade e termos de uso da plataforma antes de se registrar.

3. Não arrisque dinheiro que não pode permitir-se perder.

4. Jogue com responsabilidade e em saque sportingbet pix busca do prazer, não somente para o ganho monetário.

Insights Psicológicos:

Ao praticar apostas esportivas, é importante manter a calma e a lucidez, especialmente ao tomar decisões. É muito fácil deixar-se levar pela emoção e tomar decisões precipitadas, o que pode resultar em saque sportingbet pix perdas financeiras. Assim, é recomendável manter a cabeça fria e seguir uma estratégia de apostas cuidadosamente elaborada.

Análise de Tendências de Mercado:

As apostas esportivas online estão em saque sportingbet pix ascensão no Brasil, graças à maior disponibilidade de internet e à popularização de dispositivos móveis. Além disso, a pandemia de COVID-19 levou à criação de uma demanda adicional por entretenimento em saque sportingbet pix casa, o que também contribuiu para o crescimento do setor.

Lições e Experiências:

Minha experiência com o Sportingbet foi bastante positiva. Eu gostei muito do aplicativo, dos seus recursos e da ampla variedade de opções de apostas disponíveis. Além disso, o bônus de boasvindas é um benefício muito interessante para os novos usuários. No entanto, é importante lembrar que as apostas esportivas devem ser feitas com responsabilidade e moderac

# **Expanda pontos de conhecimento**

## **Como fazer o download do aplicativo Sportsbet io no celular?**

- 1. Visite o site oficial do Sportsbet io.
- 2. Solicite o link de download no chat ao vivo do site.
- 3. Clique em saque sportingbet pix "Baixar agora".
- 4. Acesse as configurações do seu celular.
- 5. Clique em saque sportingbet pix "Segurança".
- 6. Permita a instalação de apps de "Fontes Desconhecidas".

# **Como se cadastrar no Sportsbet io?**

- Clique em saque sportingbet pix "Registre-se Agora" na página inicial do site do Sportsbet 1. io.
- 2. Preencha seus dados pessoais, como e-mail, senha, nome, sobrenome, CPF, data de nascimento, endereço e telefone.

# **Limite de saque mínimo no Sportsbet io**

O saque mínimo é de R\$ 40, para todos os meios de pagamento, exceto para Neteller, que é de R\$ 50.

# **comentário do comentarista**

O artigo traz informações sobre o aplicativo Sportingbet, uma plataforma de apostas esportivas online. Ele explica como baixar e instalar o aplicativo, suas vantagens e funcionalidades, e oferece um guia de como fazer apostas utilizando-o. Além disso, é mencionado que o aplicativo está disponível para dispositivos iOS e é otimizado para funcionar em saque sportingbet pix tablets. Também é oferecido um bônus de boas-vindas para novos usuários que se cadastram na plataforma.

Além disso, é destacado que, além do Sportingbet, existem outras plataformas de apostas online que oferecem benefícios e vantagens aos usuários, como o Bet365, Betfair, 1xbet e Betano. Cada uma delas oferece um bônus de boas-vindas diferente para incentivar os usuários a se cadastrar. Por fim, é recomendado que os usuários verifiquem se o modelo de seu celular é compatível com a versão atual do aplicativo antes de fazer o download. Além disso, é importante ressaltar que é necessário apostar um certo número de vezes o valor do bônus e do depósito para poder sacar quaisquer ganhos gerados. Recomendo a leitura atenta do artigo para quem estiver interessado em saque sportingbet pix começar a fazer apostas esportivas online e quiser aproveitar os benefícios oferecidos pelas diferentes plataformas.

#### **Informações do documento:**

Autor: jandlglass.org Assunto: saque sportingbet pix Palavras-chave: **saque sportingbet pix** Data de lançamento de: 2024-08-05 06:07

#### **Referências Bibliográficas:**

- 1. [aposta ganha bet 5 reais](/aposta-ganha-bet-5-reais-2024-08-05-id-4148.pdf)
- 2. <mark>[betbot](/app/betbot-2024-08-05-id-11152.pdf)</mark>
- 3. [paulo rebelo apostas desportivas](/article/paulo-rebelo-apost-as-desportivas-2024-08-05-id-37636.htm)
- 4. <u>[casa de aposta betfair](https://www.dimen.com.br/aid-article/cas-a-de-apost-a--bet-fair-2024-08-05-id-16331.pdf)</u>